## **Calculate Logarithm Manually**>>>CLICK HERE<<<

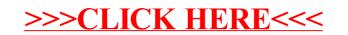